# **A3.6: Zustandsübergangsdiagramm**

Eine Beschreibungsmöglichkeit für Faltungscodierer bietet das so genannte *Zustandsübergangsdiagramm*. Beinhaltet der Coder *m* Speicherregister  $\Rightarrow$  Einflusslänge  $v = m + 1$ , so gibt es nach der aktuellen Speicherbelegung verschiedene Zustände *S<sup>μ</sup>* mit

 $0 \leq \mu \leq 2^m-1$ , wobei für den Index gilt:

$$
\mu = \sum_{l=1}^{m} 2^{l-1} \cdot u_{i-l}.
$$

Diese Art der Coderbeschreibung soll auf den oben skizzierten Faltungscodierer der Rate *R* = 1/2 angewendet werden.

**Hinweis:** Die Aufgabe gehört zu **Kapitel 3.3.**

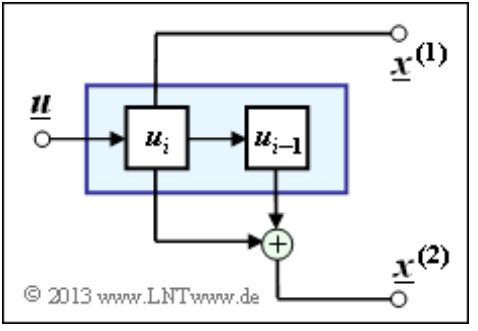

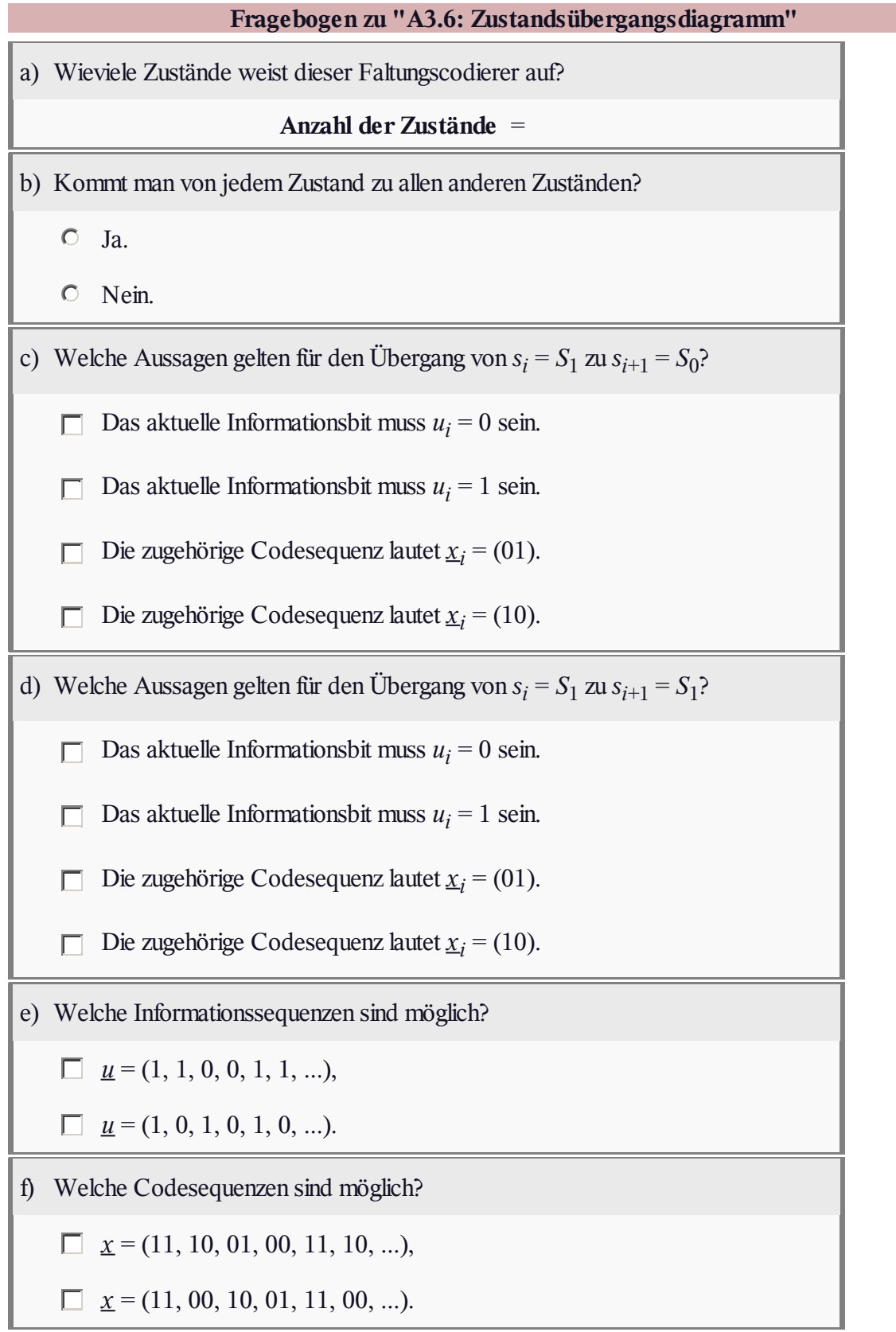

## **Z3.6: Übergangsdiagramm für** *m* **= 3**

Im Zustandsübergangsdiagramm eines Codierers mit Gedächtnis *m* gibt es 2*<sup>m</sup>* Zustände. Das dargestellte Diagramm mit acht Zuständen beschreibt deshalb einen Faltungscoder mit dem Gedächtnis *m* = 3. Normalerweise bezeichnet man die Zustände mit  $S_0$ , ...,  $S_\mu$ , ...,  $S_7$ , wobei der Index *μ* aus der Belegung des Schieberegisters (Inhalt von links nach rechts:  $u_{i-1}$ ,  $u_{i-2}$ ,  $u_{i-3}$ ) festgelegt ist:

$$
\mu = \sum_{l=1}^m 2^{l-1} \cdot u_{i-l} \, .
$$

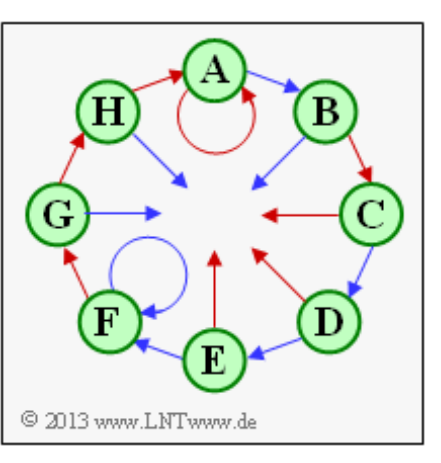

Der Zustand  $S_0$  ergibt sich deshalb für den Schieberegisterinhalt "000", der Zustand  $S_1$  für "100" und der Zustand  $S_7$  für  $, 111$ ".

In obiger Grafik sind allerdings für die Zustände *S*<sup>0</sup> , ... , *S*<sup>7</sup> Platzhalter namens **A**, ... , **H** verwendet. In den Teilaufgaben (a) und (b) sollen Sie klären, welcher Platzhalter für welchen Zustand steht.

Bei Faltungscodierer der Rate 1/*n*, die hier ausschließlich betrachtet werden sollen, gehen von jedem Zustand  $S_\mu$  zwei Pfeile ab, ein roter für das aktuelle Informationsbit  $u_i = 0$  und ein blauer für  $u_i = 1$ . Auch deshalb ist das gezeigte Zustandsübergangsdiagramm nicht vollständig.

Zu erwähnen ist weiterhin:

- Bei jedem Zustand kommen auch zwei Pfeile an, wobei diese durchaus gleichfarbig sein können.
- Neben den Pfeilen stehen üblicherweise noch die *n* Codebits. Auch hierauf wurde hier verzichtet.

**Hinweis:** Die Aufgabe bezieht sich auf die beiden ersten Seiten von **Kapitel 3.3.** In der **Aufgabe Z3.7** werden zwei Faltungscodes mit Gedächtnis *m* = 3 untersucht, die beide durch das hier analysierte Zustandsübergangsdiagramm beschrieben werden können.

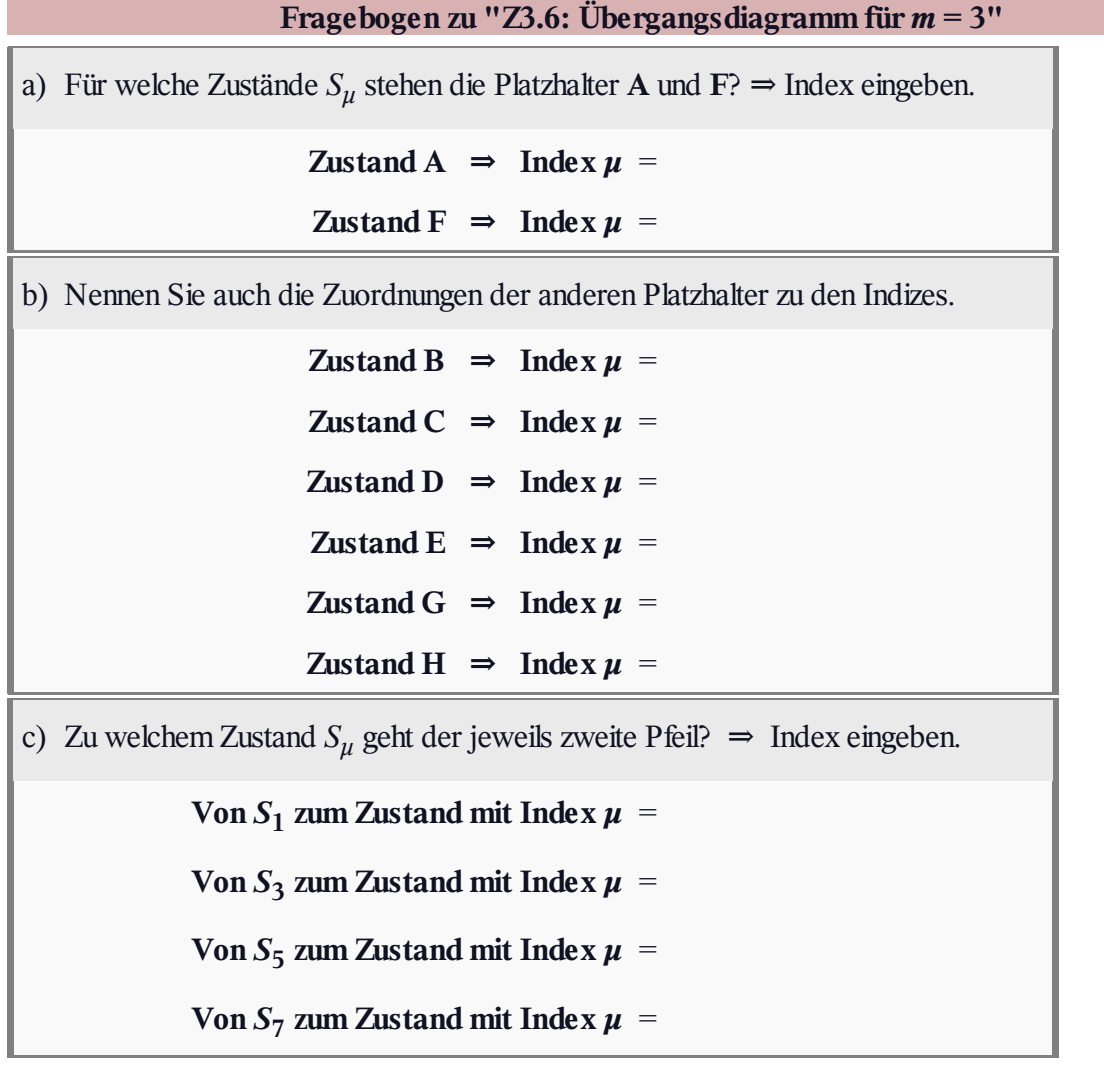

#### **A3.7: Vergleich zweier Faltungscoder**

Die Grafik zeigt zwei Rate–1/2–Faltungscodierer, jeweils mit dem Gedächtnis *m* = 2:

- Der **Coder A** weist die Übertragungsfunktionsmatrix  $G(D) = (1 + D^2, 1 + D + D^2)$  auf.
- Beim **Coder B** sind die beiden Filter vertauscht, und es gilt:  $G(D) = (1 + D + D^2, 1 + D^2).$

Der untere Coder wurde im **Theorieteil** schon ausführlich behandelt. In der vorliegenden Aufgabe sollen Sie zunächst das Zustandsübergangsdiagramm für Coder A ermitteln und anschließend die Unterschiede und die Gemeinsamkeiten zwischen den beiden Diagrammen herausarbeiten.

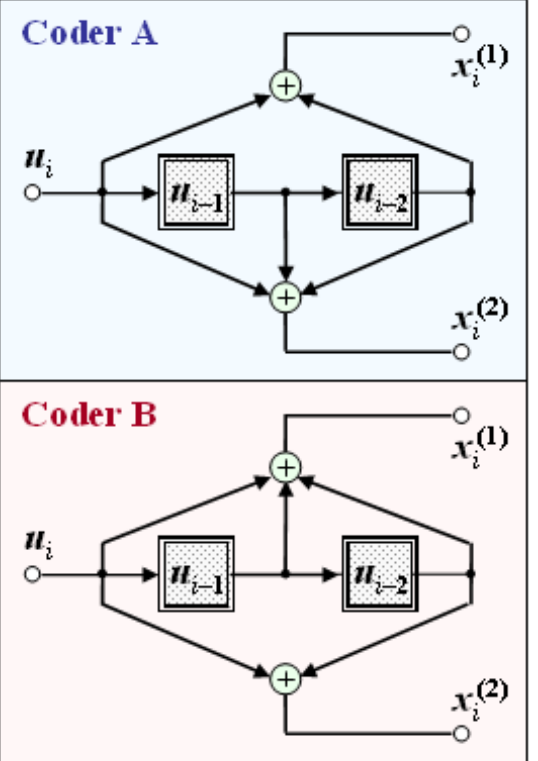

**Hinweis:** Die Aufgabe bezieht sich auf die ersten Seiten von **Kapitel 3.3.**

C 2013 www.LNTwww.de

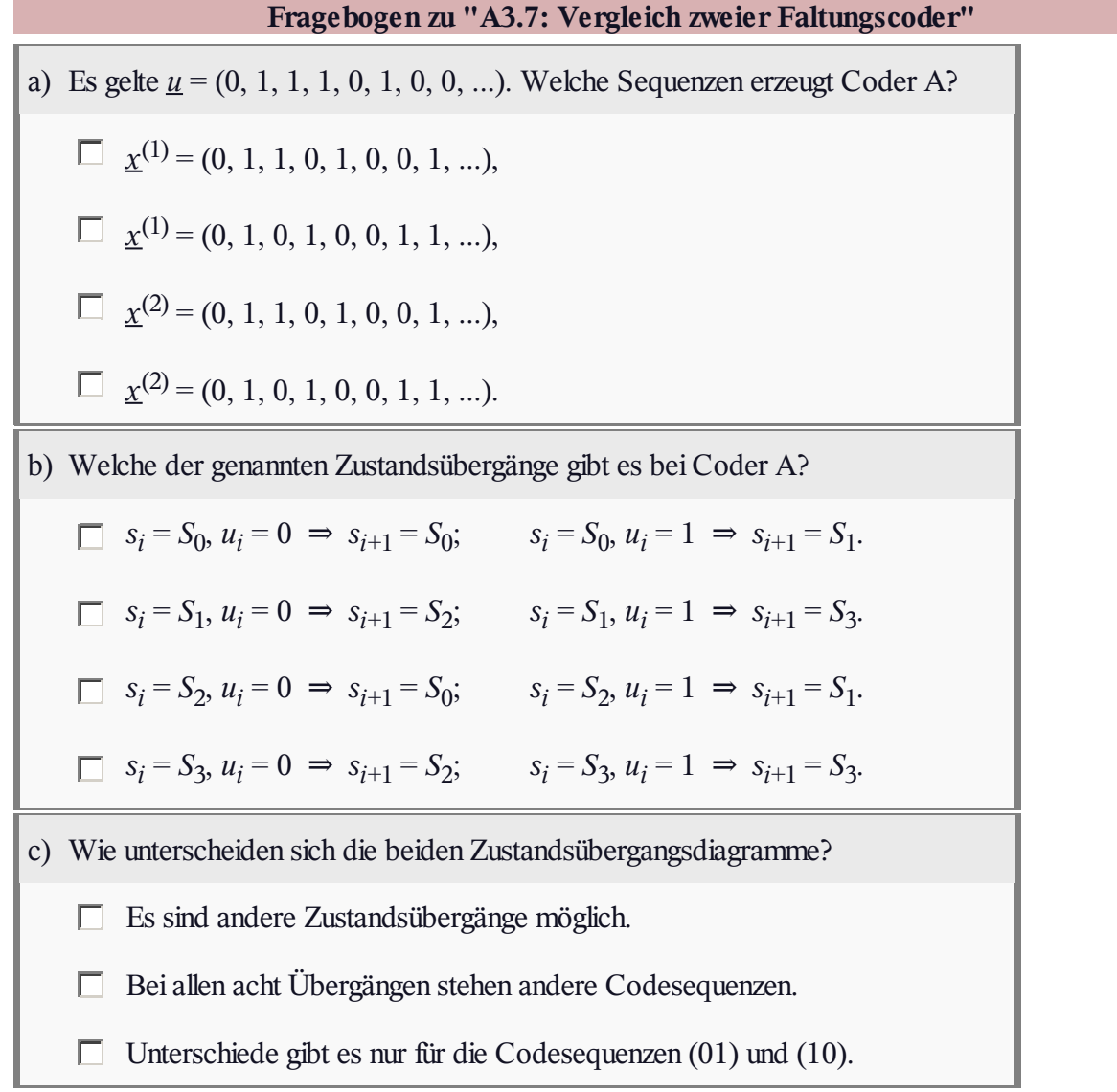

## **Z3.7: Welcher Code ist katastrophal ?**

Die nebenstehende Grafik zeigt

- zwei unterschiedliche **Coder A** und **Coder B**, jeweils mit dem Gedächtnis *m* = 3 (oben),
- zwei Zustandsübergangsdiagramme, bezeichnet mit **Diagramm 1** und **Diagramm 2** (unten).

In der letzten Teilaufgabe sollen Sie entscheiden, welches Diagramm zum Coder A gehört und welches zum Coder B. Zunächst werden die drei Übertragungsfunktionen

- $G(D) = 1 + D + D^2 + D^3$
- $G(D) = 1 + D^3$ , und
- $G(D) = 1 + D + D^3$

analysiert und anschließend die Ausgangssequenzen *x* unter der Voraussetzung

$$
\underline{u} = \underline{1} = (1, 1, 1, \dots) \circ \stackrel{D}{\longrightarrow} U(D) = \frac{1}{1 + D}
$$

berechnet. Diese Übertragungsfunktionen stehen in direktem Zusammenhang mit den skizzierten Codierern.

Desweiteren ist noch zu klären, welcher der beiden Codes *katastrophal* ist. Von einem solchen spricht man, wenn eine endliche Anzahl von Übertragungsfehlern zu unendlich vielen Decodierfehlern führt.

**Hinweis:** Die Aufgabe gehört zu **Kapitel 3.3.** Angegeben werden noch zwei Polynomprodukte in GF(2):

$$
(1+D) \cdot (1+D^2) = 1 + D + D^2 + D^3,
$$
  

$$
(1+D) \cdot (1+D+D^2) = 1 + D^3.
$$

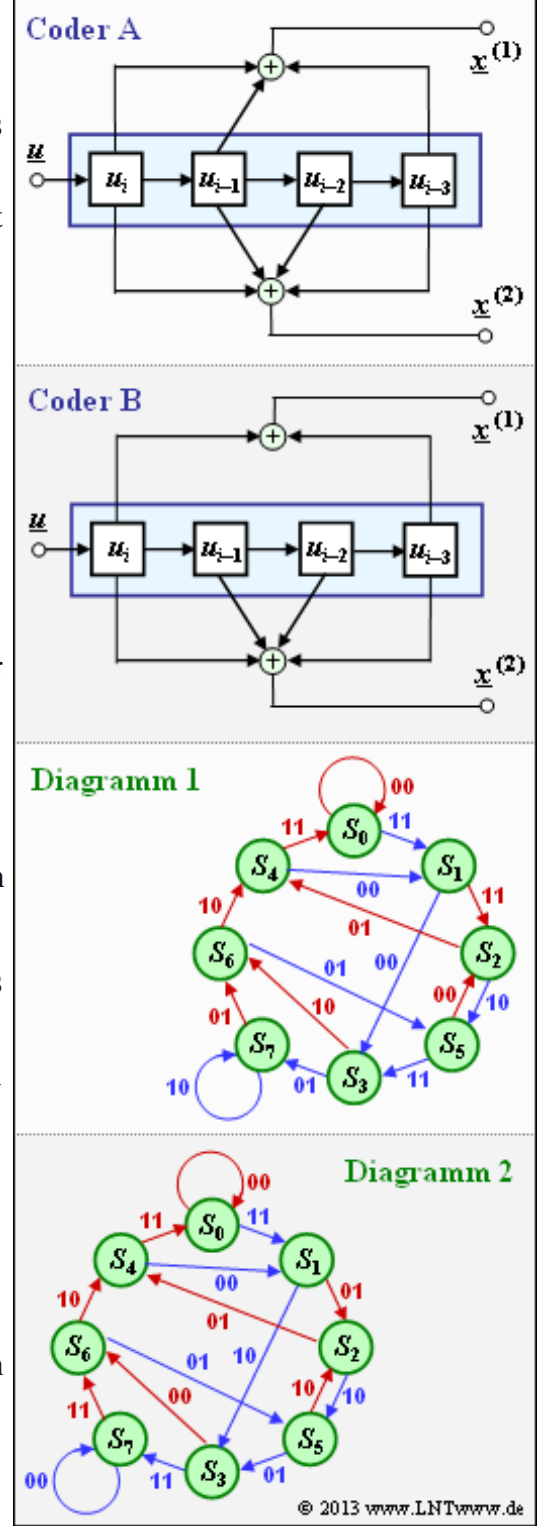

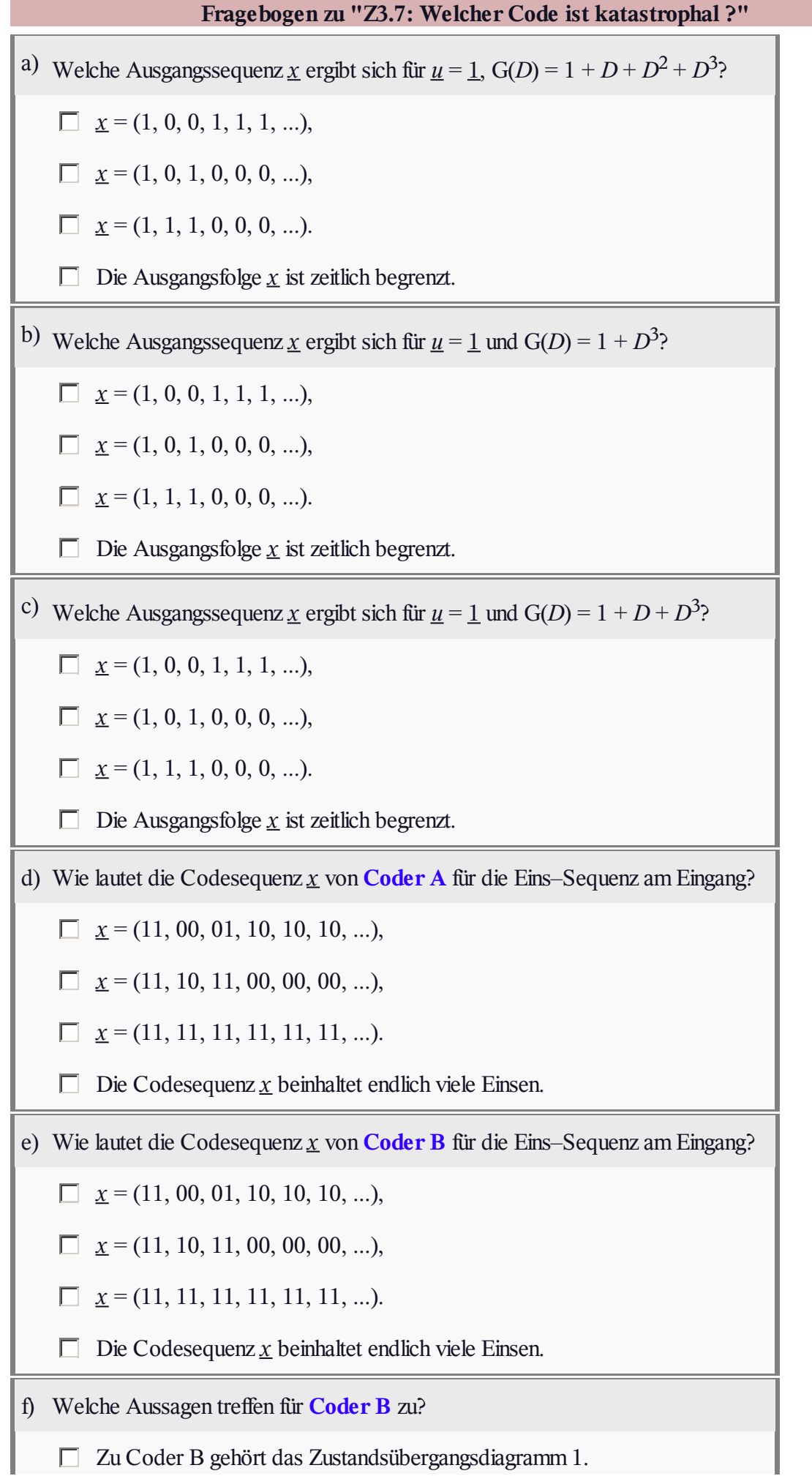

Zu Coder B gehört das Zustandsübergangsdiagramm 2.

Der Coder B ist katastrophal.

## **A3.8: RCPC–Codes**

Eine wichtige Anwendung für **punktierte Faltungscodes** sind die *Rate Compatible Punctured Convolutional Codes* (oder kurz RCPC–Codes), die 1988 von Joachim Hagenauer vorgeschlagen wurden [Hag88]. Ausgehend von einem Muttercode C<sub>0</sub> mit der Rate  $R_0 = 1/n$  werden durch verschiedene Punktierungsmatrizen  $P_l$ andere Codes *C<sup>l</sup>* mit höherer Coderate *R<sup>l</sup>* > *R*<sup>0</sup> festgelegt.

Rechts sind die zu analysierenden Punktierungsmatrizen **P**<sup>0</sup> , ... , **P**<sup>4</sup> dargestellt. Ist bei der Matrix  $P_l$  das Matrixelement  $P_{ij} = 1$ , so wird das entsprechende Codebit übertragen, während *Pij* = 0 auf eine Punktierung hinweist. Im Fragebogen verwenden wir für das Element  $P_{ij}$  der Matrix  $P_l$  auch die kürzere Schreibweise  $P_{ij}^{(l)}$ .

In der obigen Darstellung sind alle die Nullen in der Matrix **P***<sup>l</sup>* rot markiert, die in der Matrix **P***l*–1 noch Einsen waren. Durch diese Maßnahme wird die Coderate *Rl*–1 gegenüber *R<sup>l</sup>* vergrößert.

Die RCPC–Codes eignen sich gut zur Realisierung von

- *ungleichem Fehlerschutz* für hybride ARQ–Verfahren,
- Systemen mit *inkrementeller Redundanz*.

Unter Letzterem versteht man, dass nach der herkömmlichen Faltungscodierung aus dem Codewort $\chi^{(0)}$ entsprechend der Punktierungsmatrix  $P_l$  Bits weggelassen werden und das verkürzte Codewort  $\underline{x}^{(l)}$ übertragen wird. Kann das punktierte Codewort im Empfänger nicht korrekt decodiert werden, fordert der Empfänger vom Sender weitere Redundanz in Form der zuvor auspunktierten Bits an. Somit wird die Übertragung von nicht benötigter Redundanz verhindert und der Durchsatz an die Kanalgegebenheiten angepasst.

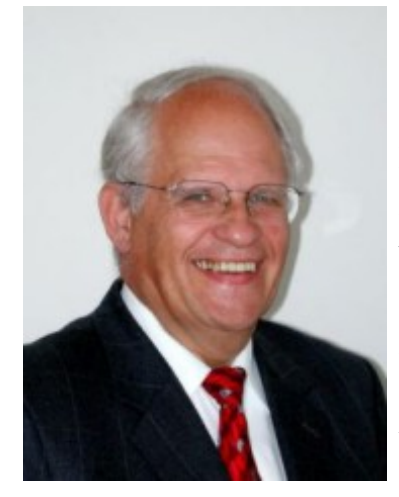

**Hinweis:** Die Aufgabe bezieht sich auf die **letzte Seite** von Kapitel 3.5. Die RCPC–Codes wurden 1988 von **Joachim Hagenauer** erfunden, von 1993 bis 2006 Leiter des Lehrstuhls für Nachrichtentechnik (LNT) der Technischen Universität München. Die Verantwortlichen des von Ihnen gerade genutzten Lerntutorials – Günter Söder und Klaus Eichin – danken ihrem langjährigen Chef für die Unterstützung und Förderung unseres LNTwww–Projekts während der ersten Jahre.

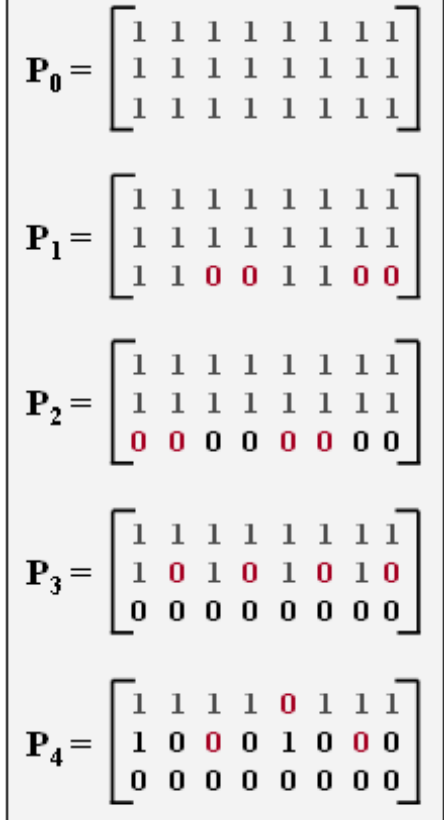

© 2013 www.LNTwww.de

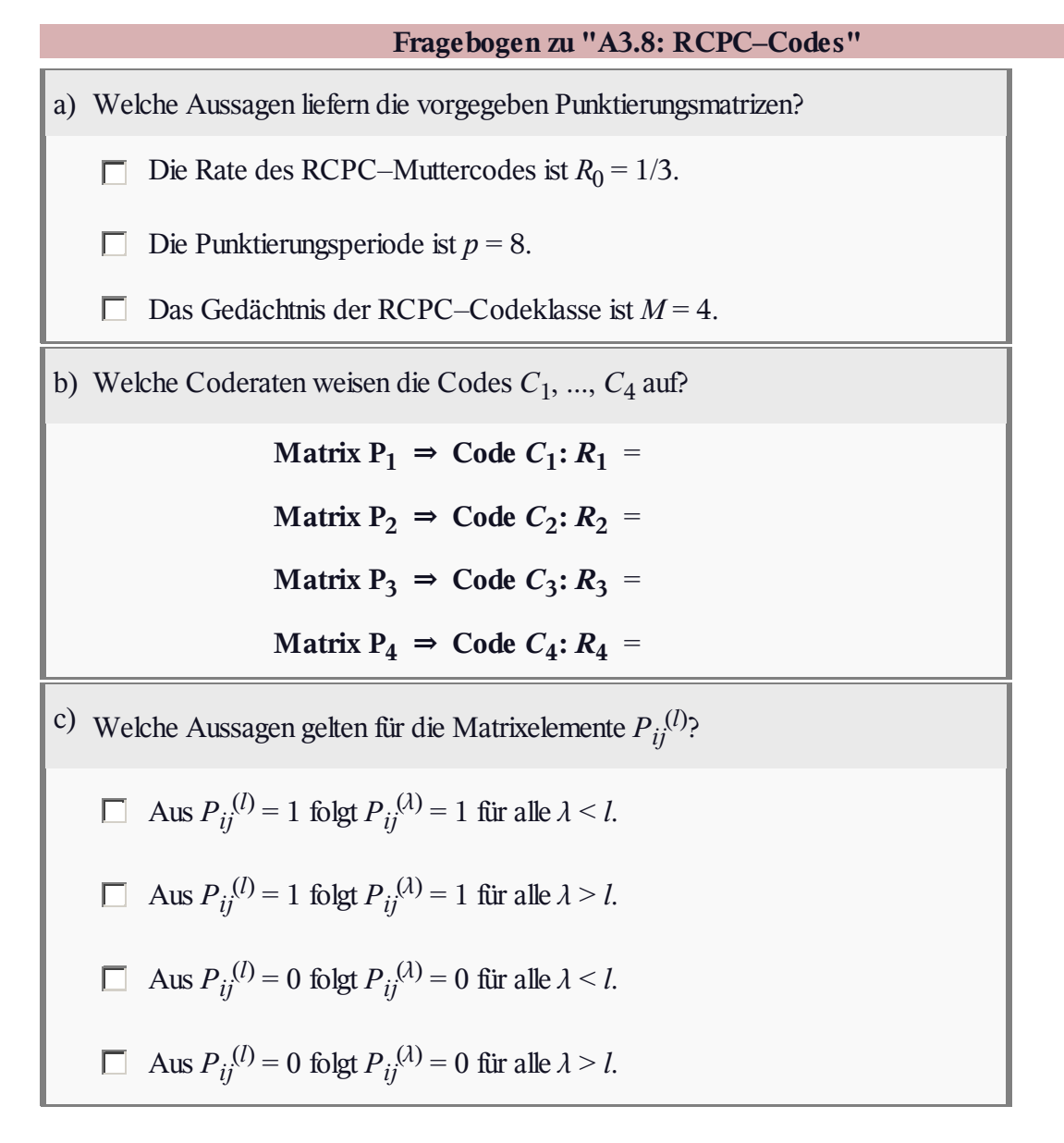